*https://wiki.teltonika-networks.com/view/Template:Networking\_rut2xx\_device\_manual\_auto\_reboot\_ wget\_reboot*

## **Template:Networking rut2xx device manual auto reboot wget reboot**

## **Wget Reboot**

**Wget** is a computer program that retrieves content from web servers. The **Wget Reboot** function works in a very similar manner to Ping Reboot. While Ping Reboot sends ping requests to determine whether the conditions for the specified action have been met, Wget Reboot attempts to retrieve the contents of a web server.

The figure below is an example of the Wget Reboot configuration page and the table below provides information on the fields contained in that page:

[[File:{{{file\_wget\_reboot\_setup}}}|border|class=tlt-border]]

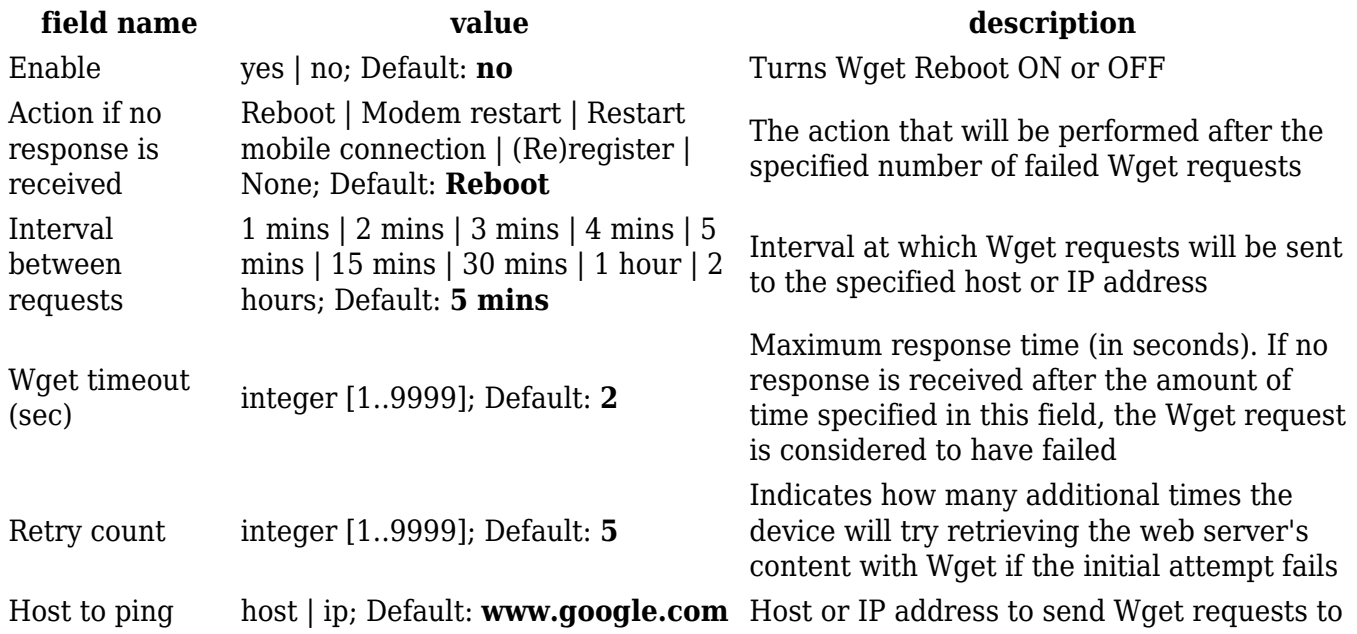